## **Graphic Timeline Tutorial**

**Video description:** This video shows you how you can use Gaphics on BEYOND its Timeline

[Return to Tutorial videos](https://wiki.pangolin.com/doku.php?id=beyond:video)

From: <https://wiki.pangolin.com/>- **Complete Help Docs**

Permanent link: **[https://wiki.pangolin.com/doku.php?id=beyond:video:graphic\\_timeline\\_tutorial](https://wiki.pangolin.com/doku.php?id=beyond:video:graphic_timeline_tutorial)**

Last update: **2023/06/19 15:50**

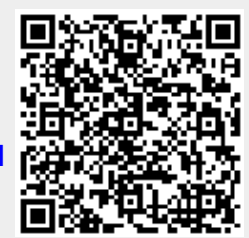